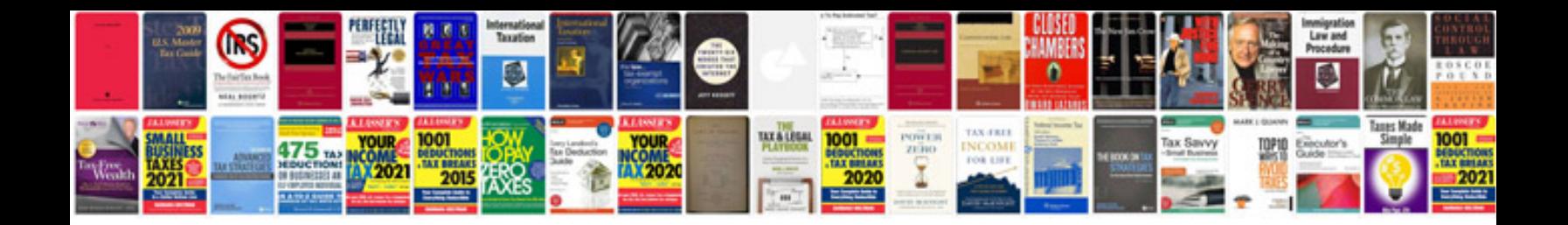

**Samsung led manual**

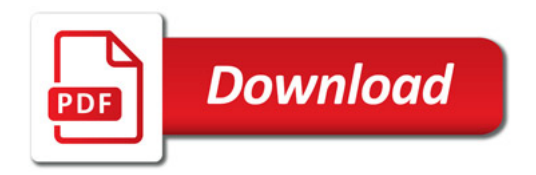

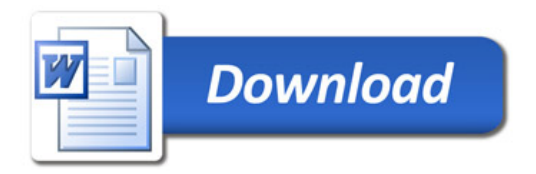